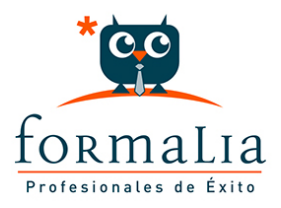

## Ficha de la Acción Formativa | Ref. **2054**

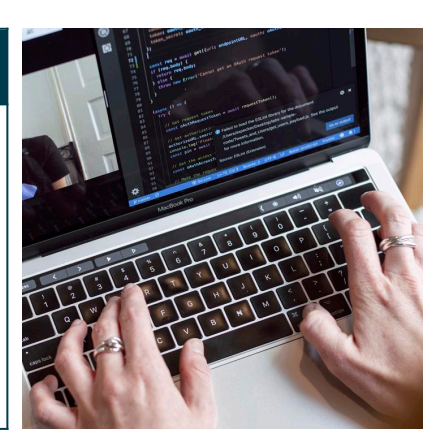

## ADMINISTRATIVO COMERCIAL Y OFFICE 2010

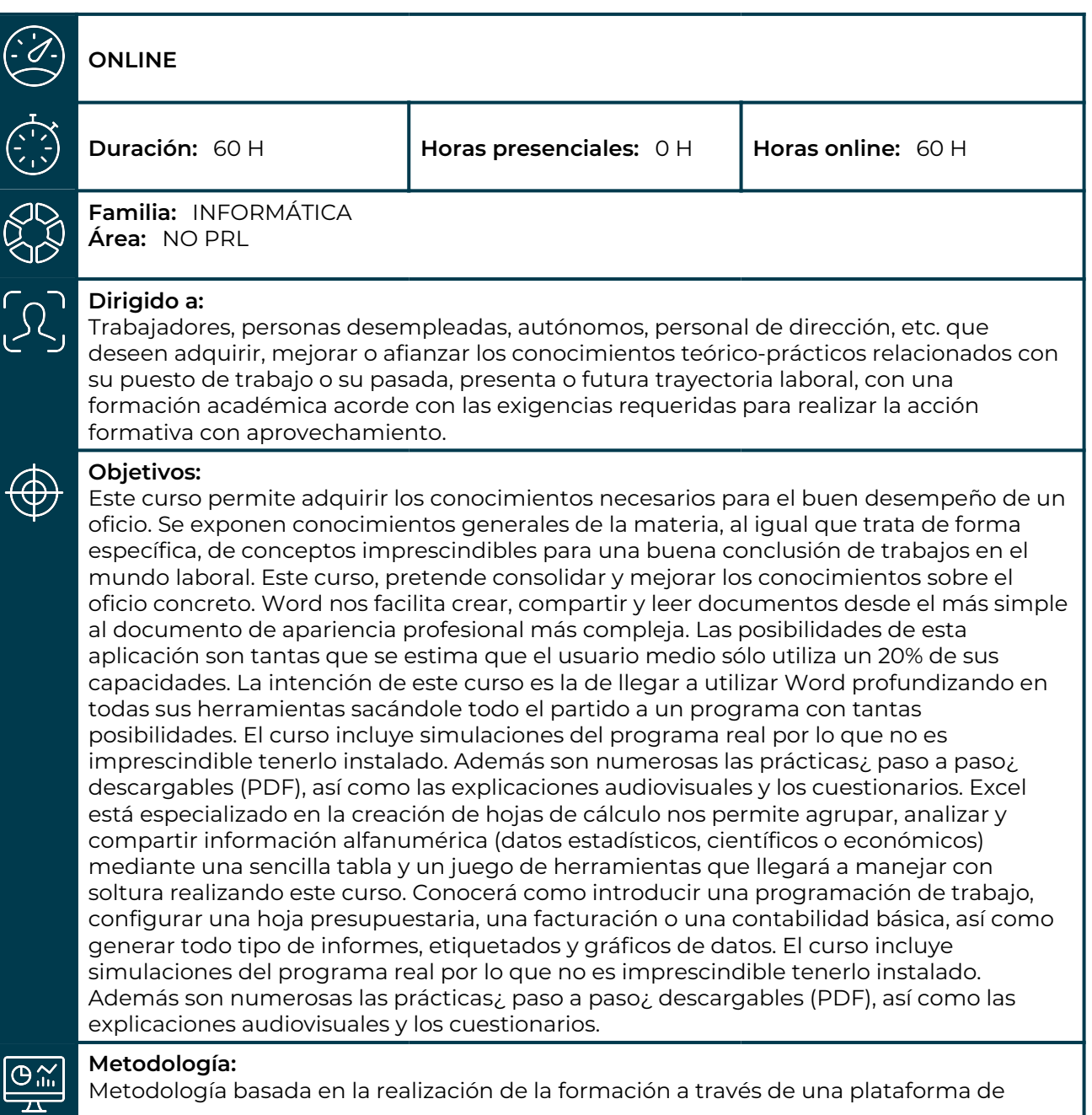

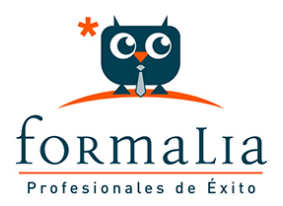

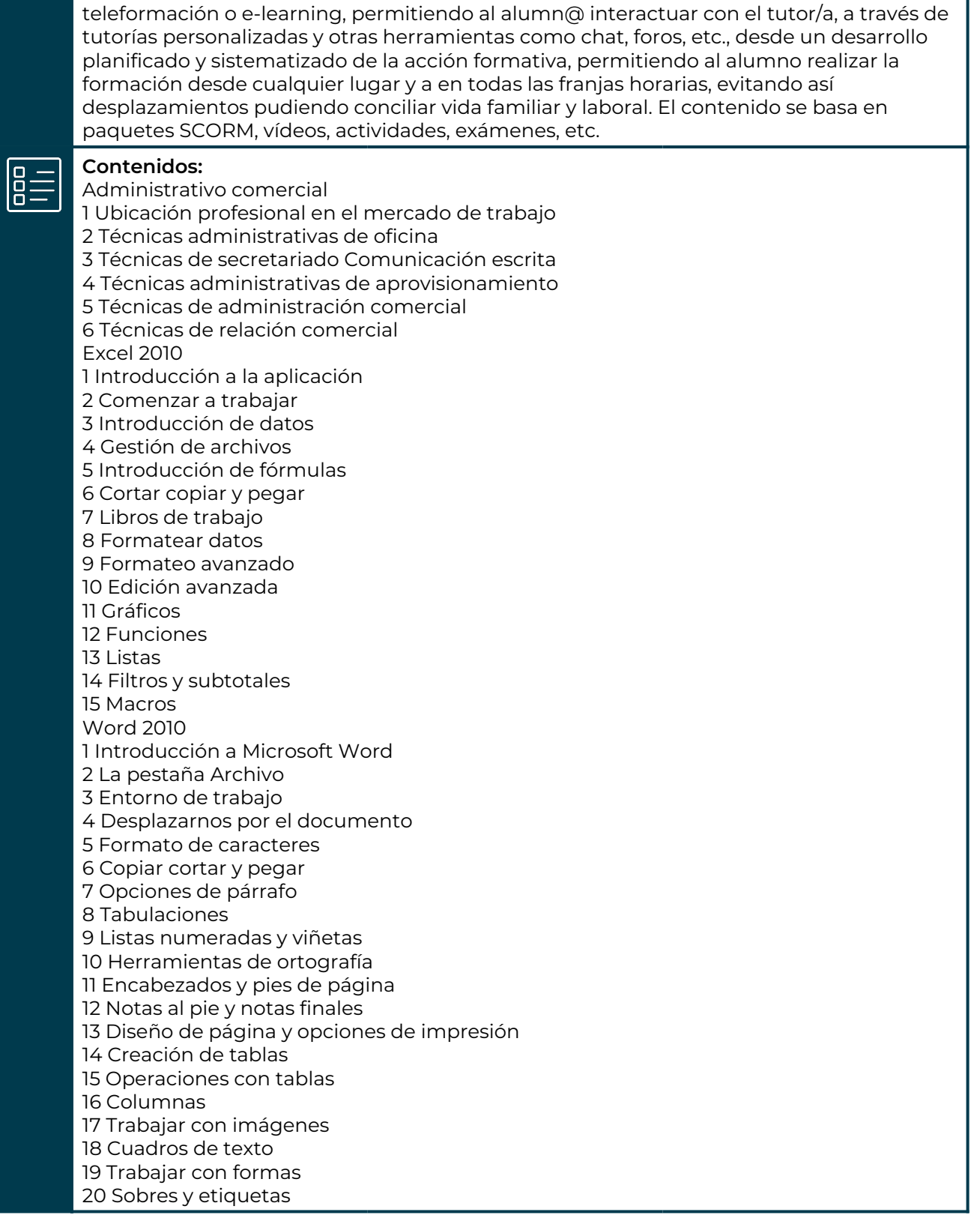